## STEP1:

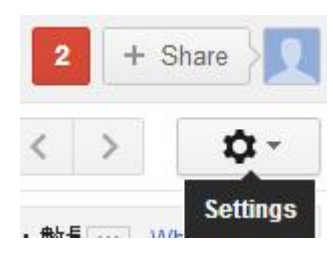

## STEP2:

General Labels Inbox Accounts and Import Filters Forwarding and POP/IMAP Chat Web Clips Labs Offline **Themes** 

## STEP3:

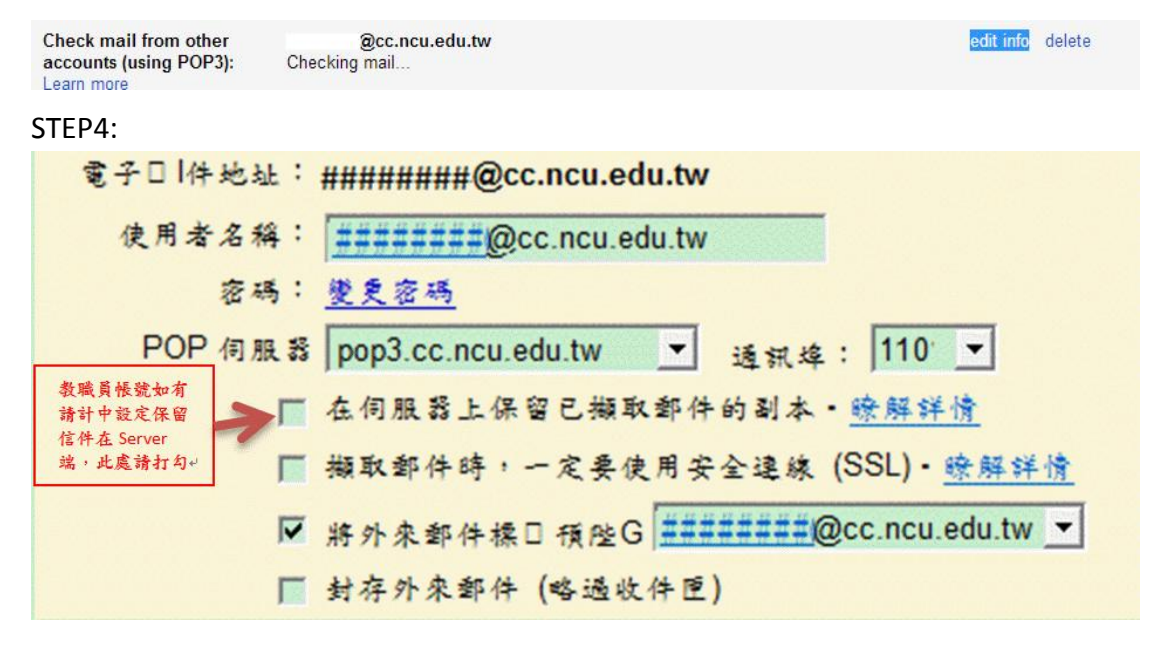